# **100%** Money Back **Guarantee**

Vendor: IBM

Exam Code: 000-545

Exam Name: DB2 9.7 SQL Procedure Developer

Version: Demo

#### **Question No:1**

A developer needs to create a user-defined function that will return a list of employees who work in a particular department. Which statement will successfully create a function that meets this objective?

**A.** CREATE FUNCTION dept\_employees (deptno CHAR(3)) **RETURNS TABLE** LANGUAGE SQL **READS SQL DATA** RETURN SELECT empno, lastname AS I\_name, firstnme AS f\_name FROM employee WHERE employee.workdept = dept\_employees.deptno B. CREATE FUNCTION dept\_employees (deptno CHAR(3)) **RETURNS TABLE DYNAMIC RESULT SETS 1** LANGUAGE SQL **READS SQL DATA** DECLARE emp\_info CURSOR WITH RETURN FOR SELECT empno, lastname AS I name, firstnme AS f name FROM employee WHERE employee.workdept = dept employees.deptno OPEN emp\_info; RETURN C. CREATE FUNCTION dept\_employees (deptno CHAR(3)) RETURNS TABLE (empno CHAR(6), I name VARCHAR(15), f\_name VARCHAR(12)) LANGUAGE SQL **READS SQL DATA** RETURN SELECT empno, lastname AS I\_name, firstnme AS f\_name FROM employee WHERE employee.workdept = dept\_employees.deptno **D.** CREATE FUNCTION dept\_employees (deptno CHAR(3)) RETURNS TABLE (empno CHAR(6), I name VARCHAR(15), f\_name VARCHAR(12)) **DYNAMIC RESULT SETS 1** LANGUAGE SQL **READS SQL DATA** DECLARE emp info CURSOR WITH RETURN FOR SELECT empno, lastname AS I\_name, firstnme AS f\_name **FROM** employee

WHERE employee.workdept = dept\_employees.deptno OPEN emp\_info; RETURN

#### Answer: C

**Explanation:** 

#### Question No : 2

In the function shown below:

CREATE FUNCTION fcn1(deptno CHAR(3)) RETURNS TABLE(empno CHAR(6), firstnme VARCHAR(12)) READS SQL DATA RETURN SELECT empno, firstnme FROM employee WHERE employee.workdept = fcn1.deptno;

Which statement can be used to invoke the function above?

A. SELECT \* FROM TABLE(fcn1('B01'))
B. SELECT TABLE(fcn1('B01')) FROM SYSIBM.SYSDUMMY1
C. SELECT \* FROM fcn1('B01')
D. SELECT fcn1('B01') FROM SYSIBM.SYSDUMMY1

Answer: A

**Explanation:** 

#### **Question No:3**

Which statement correctly describes characteristics of external functions?

A. External functions cannot return tables.

**B.** All cursors opened within an external function should stay open until the database is quiesced.

**C.** Scratchpads can be used to allocate dynamic memory required for multiple function invocations.

**D.** Transactions can be terminated within external functions.

Answer: C

**Explanation:** 

Question No: 4

Click the Exhibit button.

Referring to the exhibit, how many rows will be returned by the SQL query shown below? SELECT \* FROM TABLE(getnumemployee(21?) AS dSELECT \* FROM TABLE(getnumemployee(?21?) AS d

**A.** 0 **B.** 1 **C.** 7 **D.** 10

Answer: C

Explanation:

### Question No : 5

Which three optional clauses can be used when creating an external function? (Choose three.)

A. SCRATCHPAD
B. NOTEPAD
C. LANGUAGE
D. EXTERNAL NAME
E. DATABASEINFO

Answer: A,C,D

Explanation:

#### Question No: 6

Which statement is permitted within a scalar user-defined function body?

A. COMMIT B. INSERT

C. SIGNAL

D. LOOP

Answer: C Explanation: **Question No:7** 

Click the Exhibit button.

CREATE FUNCTION emp\_birthdays (month INTEGER) RETURNS TABLE (I\_name\_VARCHAR(15), f\_name\_VARCHAR(20), day INTEGER) LANGUAGE SQL READS SQL DATA NO EXTERNAL ACTION RETURN SELECT lastname, firstnme, MONTHNAME(birthdate), DAY(birthdate) FROM employee WHERE MONTH(employee.birthdate) = emp\_birthdays.month

A user-defined function was created using the statement shown in the exhibit. Which additional option can be added to the CREATE FUNCTION statement to tell the optimizer that the function does not always return the same results for a given argument value?

A. NO EXTERNAL ACTIONB. NOT FENCEDC. NOT DETERMINISTICD. STATIC DISPATCH

Answer: C Explanation:

Question No: 8

Given the following SQL:

```
CREATE PROCEDURE test_proc()
BEGIN
DECLARE c1 CURSOR FOR
VALUES ('NAME1','NAME2','NAME3');
OPEN c1;
END
```

Which statement is incorrect?

**A.** The procedure declaration requires the DYNAMIC RESULT SETS 1 clause in order to return a result set.

**B.** The cursor declaration requires the WITH RETURN TO CLIENT clause in order to return a result set.

**C.** The cursor declaration requires the WITH RETURN TO CALLER clause in order to return a result set.

D. The cursor declaration requires the WITH RETURN clause in order to return a result set.

#### Answer: A

**Explanation:** 

#### Question No : 9

Given the following SQL:

```
CREATE PROCEDURE test_proc()
BEGIN
DECLARE I INTEGER DEFAULT 1;
WHILE I < 10 DO
BEGIN
DECLARE cur CURSOR FOR
VALUES ('NAME1','NAME2','NAME3');
OPEN cur;
SET index = index + 1;
END;
END WHILE;
END
```

Which of the following statements is true?

**A.** The procedure declaration requires the DYNAMIC RESULT SETS 1 clause in order to return a result set.

**B.** The cursor declaration requires WITH RETURN TO CLIENT clause in order to return a result set.

**C.** The cursor declaration requires WITH RETURN TO CALLER clause in order to return a result set.

**D.** The cursor declaration requires WITH RETURN clause in order to return a result set.

#### Answer: B

**Explanation:** 

Question No : 10

In the stored procedure below:

```
CREATE PROCEDURE proc_labels (IN start_value INT, OUT p_ID INT)

sl1: BEGIN

DECLARE v_ID INT;

sl2: BEGIN

DECLARE v_ID INT;

SET v_ID = start_value;

SET sl1.v_ID = v_ID + sl2.v_ID;

SET v_ID = 3;

SET p_ID = sl2.v_ID;

END;

END sl1
```

What will the value of the P\_ID parameter be if the procedure is invoked and a value of 2 is specified for the START\_VALUE parameter?

**A.** 1 **B.** 2 **C.** 3 **D.** 4

#### Answer: C

Which procedure demonstrates the correct use of dynamic SQL?

A. CREATE PROCEDURE update\_count1 (IN new\_count INTEGER, IN item\_code INTEGER) BEGIN DECLARE v\_dynSQL VARCHAR(200); SET v dynSQL = 'UPDATE stock SET quantity on hand=? WHERE item number=?'; PREPARE v\_stmt1 FROM v\_dynSQL; EXECUTE v stmt1 USING new count, item code; **END** B. CREATE PROCEDURE update\_count2 (IN tab\_name VARCHAR(128), IN new\_count INTEGER, IN item code INTEGER) BEGIN DECLARE v\_dynSQL VARCHAR(200); SET v\_dynSQL = 'UPDATE ? SET quantity\_on\_hand=? WHERE item\_number=?'; PREPARE v stmt1 FROM v dynSQL; EXECUTE v\_stmt1 USING tab\_name, new\_count, item\_code; END C. CREATE PROCEDURE update count4 (IN tab name VARCHAR(128), IN col name1 VARCHAR(128), IN col\_name2 VARCHAR(128), IN new count INTEGER, IN item code INTEGER) BEGIN DECLARE v\_dynSQL VARCHAR(200); SET v dynSQL = 'UPDATE ? SET ?=? WHERE ?=?'; PREPARE v stmt1 FROM v dynSQL; EXECUTE v\_stmt1 USING tab\_name, col\_name1, new\_count, col\_name2, item\_code; END **D.** CREATE PROCEDURE update count5 (IN new count INTEGER, IN item code INTEGER) BEGIN DECLARE v dynSQL VARCHAR(200); DECLARE v\_col\_name VARCHAR(128); SET v col name = 'item number'; SET v\_dynSQL = 'UPDATE stock SET quantity on hand=? WHERE ?=?': PREPARE v stmt1 FROM v dynSQL; EXECUTE v stmt1 USING new count, v col name, item code; END Answer: A

A developer wants to code the following statements in an SQL procedure:

| SET salary = salary * 1.05;                          | 1 |
|------------------------------------------------------|---|
| DECLARE empid INTEGER;                               | 2 |
| DECLARE EXIT HANDLER FOR NOT FOUND<br>SET empid = 0; | 3 |
| DECLARE cursor1 CURSOR FOR SELECT * FROM employee;   | 4 |

What order must these statements be coded in?

**A.** 1, 2, 3, 4 **B.** 2, 4, 3, 1 **C.** 3, 4, 2, 1 **D.** 4, 3, 2, 1

Answer: B Explanation:

#### Question No : 13

What is a reason to use SQL procedures in DB2?

- A. to use different programming languages
- B. to reduce code sharing
- C. to move business logic rules into the database
- D. to eliminate the need for testing

#### Answer: C

#### Explanation:

#### Question No : 14

Which SQL procedure declaration is coded correctly?

A. CREATE PROCEDURE myproc(IN salary DOUBLE, OUT commission DOUBLE)

BEGIN DECLARE EXIT HANDLER FOR SQLEXCEPTION SET commission = 0;DECLARE my\_cur CURSOR FOR SELECT \* FROM employee; DECLARE a DOUBLE; SET a = .06 \* salary;SET commission = a;END **B.** CREATE PROCEDURE myproc(IN salary DOUBLE, OUT commission DOUBLE) BEGIN DECLARE EXIT HANDLER FOR SQLEXCEPTION SET commission = 0: **DECLARE a DOUBLE:** DECLARE my\_cur CURSOR FOR SELECT \* FROM employee; SET a = .06 \* salary;SET commission = a: END **C.** CREATE PROCEDURE myproc(IN salary DOUBLE, OUT commission DOUBLE) BEGIN **DECLARE a DOUBLE:** DECLARE EXIT HANDLER FOR SQLEXCEPTION SET commission = 0: DECLARE my\_cur CURSOR FOR SELECT \* FROM employee; SET a = .06 \* salary;SET commission = a;END **D.** CREATE PROCEDURE myproc(IN salary DOUBLE, OUT commission DOUBLE) BEGIN DECLARE a DOUBLE; DECLARE my cur CURSOR FOR SELECT \* FROM employee; DECLARE EXIT HANDLER FOR SQLEXCEPTION SET commission = 0: SET a = .06 \* salary;SET commission = a;END

#### Answer: D

**Explanation:** 

#### **Question No: 15**

The CREATE PROCEDURE statement shown below was executed against a database

called MYDB.

# CREATE PROCEDURE myschema.proc1(IN p1 INTEGER, OUT p2 CHAR(4), OUT p3 SMALLINT)

#### BEGIN

SET p2 = 'abc';

#### END

Which two CREATE PROCEDURE statements, when executed against the same database, will succeed? (Choose two.)

A. CREATE PROCEDURE myschema.proc1(IN p1 CHAR(4), OUT p2 INTEGER) BEGIN SET  $p_2 = 123$ ; END **B.** CREATE PROCEDURE myschema.proc1(IN p1 INTEGER, OUT p2 CHAR(4), OUT p3 CHAR(4)BEGIN SET p2 = 'abc'; END C. CREATE PROCEDURE myschema.proc1(IN p1 CHAR(4), OUT p2 INTEGER, OUT p3 SMALLINT) BEGIN SET p2 = 123;END D. CREATE PROCEDURE otherschema.proc1(IN p1 CHAR(4), OUT p2 CHAR(4), OUT p3 CHAR(4)BEGIN SET p2 = 'abc';**END** E. CREATE PROCEDURE myschema.proc1(IN p1 NUMBER, OUT p2 NUMBER, OUT p3 NUMBER) BEGIN SET p2 = 'abc';**END** 

#### Answer: A,D

If this statement was used to create an SQL procedure named P\_EXIT:

```
CREATE PROCEDURE p_exit (IN p_in INTEGER, OUT p_out INTEGER)
BEGIN
IF (p_in < 0) THEN
SIGNAL SQLSTATE '70001' SET MESSAGE_TEXT = 'Custom SQL State';
ELSEIF (p_in < 10) THEN
RETURN 10;
ELSE
SET p_out = 20;
END IF;
RETURN 99;
END
```

What will the return status be?

**A.** 10 **B.** 20 **C.** 99 **D.** NULL

Answer: C

**Explanation:** 

#### **Question No: 17**

The CREATE OR REPLACE PROCEDURE statement is similar semantically to which of the following combined statements?

**A.** DROP and CREATE PROCEDURE **B.** ALTER and CREATE PROCEDURE **C.** UPDATE and CREATE PROCEDURE **D.** DROP and ALTER PROCEDURE

# Answer: A

Explanation:

Question No : 18

Given the two SQL procedures shown below:

```
CREATE PROCEDURE s2(IN p1 INT, OUT p2 INT)
BEGIN
SET p2 = p1 + 3;
END
CREATE PROCEDURE s1(IN v1 INT, OUT v2 INT)
BEGIN
DECLARE v3 INT;
SET v3 = v1 + 1;
CALL s2(v3,v2);
SET v2 = v2 + 2;
END
```

What is the expected output if procedure S1 is invoked with the value 1 provided for parameter V1?

A. NULL
B. 2
C. 5
D. 7

Answer: D

Explanation:

#### **Question No: 19**

Which CREATE PROCEDURE statement option should be used if you plan on issuing a DECLARE GLOBAL TEMPORARY TABLE statement from within the SQL procedure body?

A. CONTAINS SQL
B. READS SQL DATA
C. MODIFIES SQL DATA
D. LANGUAGE SQL

Answer: C Explanation:

#### Question No : 20

Click on the Exhibit button.

```
CREATE TYPE phonenumbers AS VARCHAR(12)
ARRAY[1000]
CREATE PROCEDURE find_customers( IN numbers_in
phonenumbers,
                                 IN area code
CHAR(3),
                                 OUT numbers out
phonenumbers)
BEGIN
 DECLARE i, j, max INTEGER;
 SET i = 1;
 SET i = 1;
 SET numbers out = NULL;
 SET max = CARDINALITY(numbers in);
 WHILE i <= max DO
  IF SUBSTR(numbers_in[i], 1, 3) = area_code THEN
   SET numbers out[j] = numbers in[i];
   SET j = j + 1;
  END IF;
 SET i = i + 1;
 END WHILE;
END
```

Referring to the exhibit, what is the OUT\_PHONENUMBERS result set when the SQL procedure is invoked by the call statement shown below?

CALL find\_customers(ARRAY[?16-305-3745?

?05-416-4565?

?16-305-3746?

'905-414-4566'],

?16??)

A. [?16-305-3745??05-416-4565? ?16-305-3746']
B. [?16-305-3745??05-416-4565? ?16-305-3746? '905-414-4566']
C. [?05-416-4565? '905-414-4566']
D. [?16-305-3745? ?16-305-3746[?16-305-3745? ?16-305-3746?

#### Answer: D

**Explanation:** 

#### Question No : 21

Which two statements are true with regards to nesting SQL procedures? (Choose two.)

A. An SQL procedure cannot invoke procedures built in other languages (e.g., C, Java).

**B.** An SQL procedure can invoke the same SQL procedure more than once.

**C.** An SQL procedure defined with the CONTAINS SQL clause can invoke an SQL procedure defined with the READS SQL DATA clause.

**D.** An SQL procedure defined with the CONTAINS SQL clause can invoke an SQL procedure defined with the MODIFIES SQL DATA clause.

**E.** An SQL procedure defined with the CONTAINS SQL clause can invoke an SQL procedure defined with the NO SQL clause.

#### Answer: B,E

**Explanation:** 

#### Question No : 22

Which statement can be used to define variable that can be shared between procedures?

A. DECLARE my\_gl\_var INTEGER DEFAULT 1

- **B.** CREATE OR REPLACE VARIABLE my\_gl\_var INTEGER
- **C.** DEFINE GLOBAL VARIABLE my\_gl\_var INTEGER
- D. CREATE GLOBAL VARIABLE my\_gl\_var

#### Answer: B

#### Question No : 23

In which type of table space must global temporary tables be created?

**A.** REGULAR**B.** LONG**C.** SYSTEM TEMPORARY**D.** USER TEMPORARY

Answer: D Explanation:

Question No : 24

Which statement is true about the data types VARCHAR and VARCHAR2?

**A.** The VARCHAR data type cannot be used with a database that has been created in Oracle compatibility mode.

**B.** The VARCHAR2 data type treats empty strings as null; the VARCHAR data type treats empty strings as not null with zero length.

**C.** The VARCHAR2 data type length is limited to 2000 bytes; the VARCHAR data type length can be up to 32K.

**D.** The VARCHAR2 data type cannot be used in a database that has not been created in Oracle compatibility mode.

Answer: B

Explanation:

#### **Question No: 25**

Which statement can be used to define an array of 30 names that have a maximum size of 25 characters each?

- A. CREATE TYPE names AS VARCHAR(25) ARRAY[30];
- B. CREATE ARRAY names[30] VARCHAR(25);
- **C.** CREATE TYPE names[30] VARCHAR(25);
- D. CREATE ARRAY names AS VARCHAR(25);

#### Question No : 26

In the code segment shown below:

MERGE INTO archive ar USING (SELECT activity, description FROM activities) ac ON (ar.activity = ac.activity) WHEN MATCHED THEN UPDATE SET description = ac.description WHEN NOT MATCHED THEN INSERT (activity, description) VALUES (ac.activity, ac.description)

Which statement accurately describes the result?

**A.** For activities whose description has not changed, update the description in the ARCHIVE table. For new activities, insert into the ARCHIVE table. The ARCHIVE and ACTIVITIES table both have ACTIVITY as a primary key.

**B.** For activities whose description has changed, update the description in the ARCHIVE table. For new activities, insert into the ARCHIVE table. The ARCHIVE and ACTIVITIES table both have ACTIVITY as a primary key.

**C.** For activities whose description has changed, update the description in the ACTIVITY table. For new activities, insert into the ACTIVITIES table. The ARCHIVE and ACTIVITIES table both have ACTIVITY as a primary key.

**D.** The statement will fail since MERGE is not a supported operator.

### Answer: B

Explanation:

#### Question No : 27

Which of the following statements is true for declared global temporary tables?

To Read the Whole Q&As, please purchase the Complete Version from Our website.

# **Trying our product !**

- ★ 100% Guaranteed Success
- ★ 100% Money Back Guarantee
- ★ 365 Days Free Update
- ★ Instant Download After Purchase
- ★ 24x7 Customer Support
- ★ Average 99.9% Success Rate
- ★ More than 69,000 Satisfied Customers Worldwide
- ★ Multi-Platform capabilities Windows, Mac, Android, iPhone, iPod, iPad, Kindle

# **Need Help**

Please provide as much detail as possible so we can best assist you. To update a previously submitted ticket:

100%

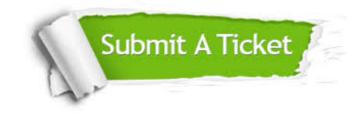

One Year Free Update Free update is available within One Year after your purchase. After One Year, you will get 50% discounts for updating. And we are proud to boast a 24/7 efficient Customer Support system via Email. Money Back Guarantee To ensure that you are spending on quality products, we provide 100% money back guarantee for 30 days from the date of purchase.

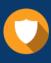

We respect customer privacy. We use McAfee's security service to provide you with utmost security for your personal information & peace of mind.

Security & Privacy

#### Guarantee & Policy | Privacy & Policy | Terms & Conditions

Any charges made through this site will appear as Global Simulators Limited. All trademarks are the property of their respective owners.

Copyright © 2004-2015, All Rights Reserved.